# **Сборник исследовательских работ/ проектов «ОТКРЫВАЮ МИР»**

*Неверова Кристина Александровна, 4 курс, ГБПОУ «Сызранский политехнический колледж», г.Сызрань, Самарская область руководитель Дружинина С.А., преподаватель специальных дисциплин*

# **СОВЕРШЕНСТВОВАНИЕ ПЕРЕВОЗОК ПАССАЖИРОВ НА ГОРОДСКОМ АВТОБУСНОМ МАРШРУТЕ № 25 ГОРОДА СЫЗРАНЬ**

Автобусный транспорт представляет наиболее массовый вид пассажирского автомобильного транспорта. Он играет существенную роль в единой транспортной системе страны. Транспорт обеспечивает производственно-экономические связи различных отраслей. Он играет важную роль в социально-экономическом и культурном развитии общества в экономических и культурных связях с зарубежными странами, в обороноспособности нашей страны.

Маршрут № 25 «Ж/д вокзал Сызрань 1 – п.Сердовино» является основным, постоянным маршрутом, соединяет центральную часть города с п. Сердовино.

В настоящее время на автобусном маршруте работает 6 автобусов, с интервалом движения 15 минут (при нормативе не более 10 мин.), что не соответствует показателю качества обслуживания пассажиров. Поэтому в данной работе предлагается сократить интервал движения автобусов до 8 минут за счет увеличения количества автобусов на маршруте.

На всей протяженности маршрута имеется множество пассажирообразующих пунктов: учебные заведения, учреждения культуры и отдыха, школы, медицинские учреждения, торговые и промышленные предприятия, а так же жилые районы города. Поэтому наиболее рациональным режимом движения автобусов на маршруте является обычный, т.е. со всеми остановочными пунктами.

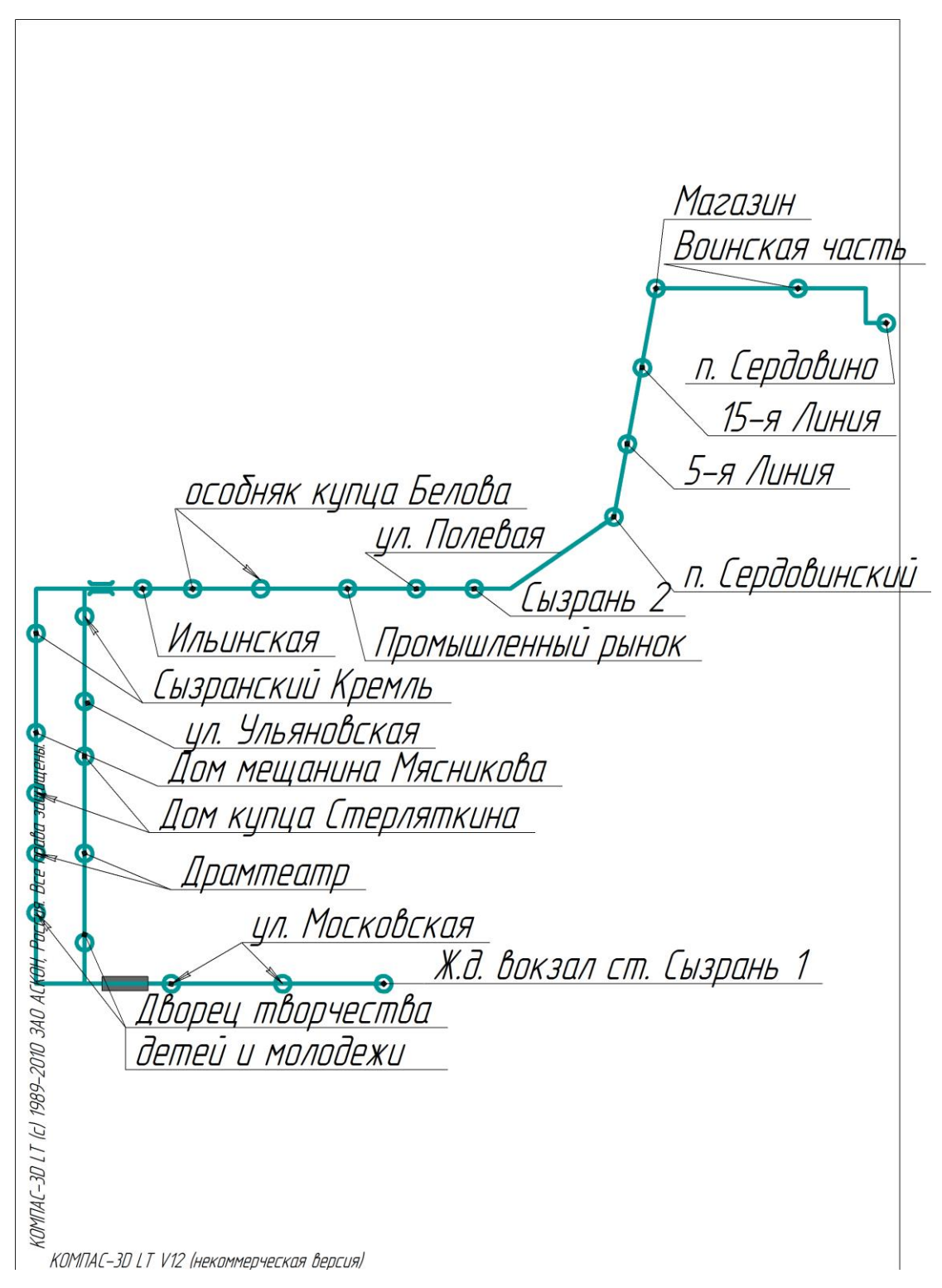

## Рисунок 1 – Схема автобусного маршрута № 25

#### Таблица 1 – Расстояния между остановочными пунктами

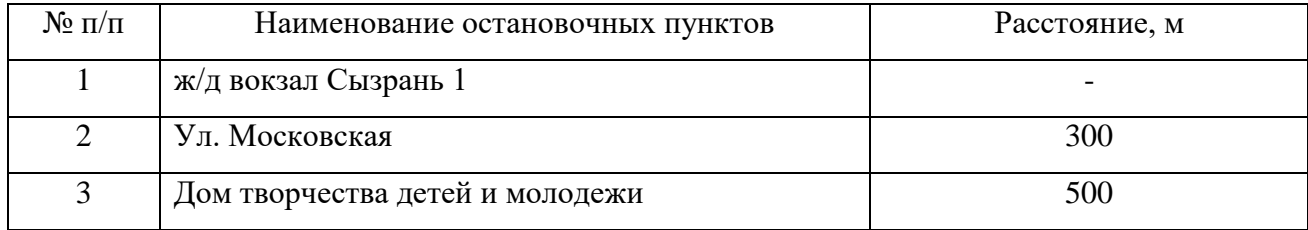

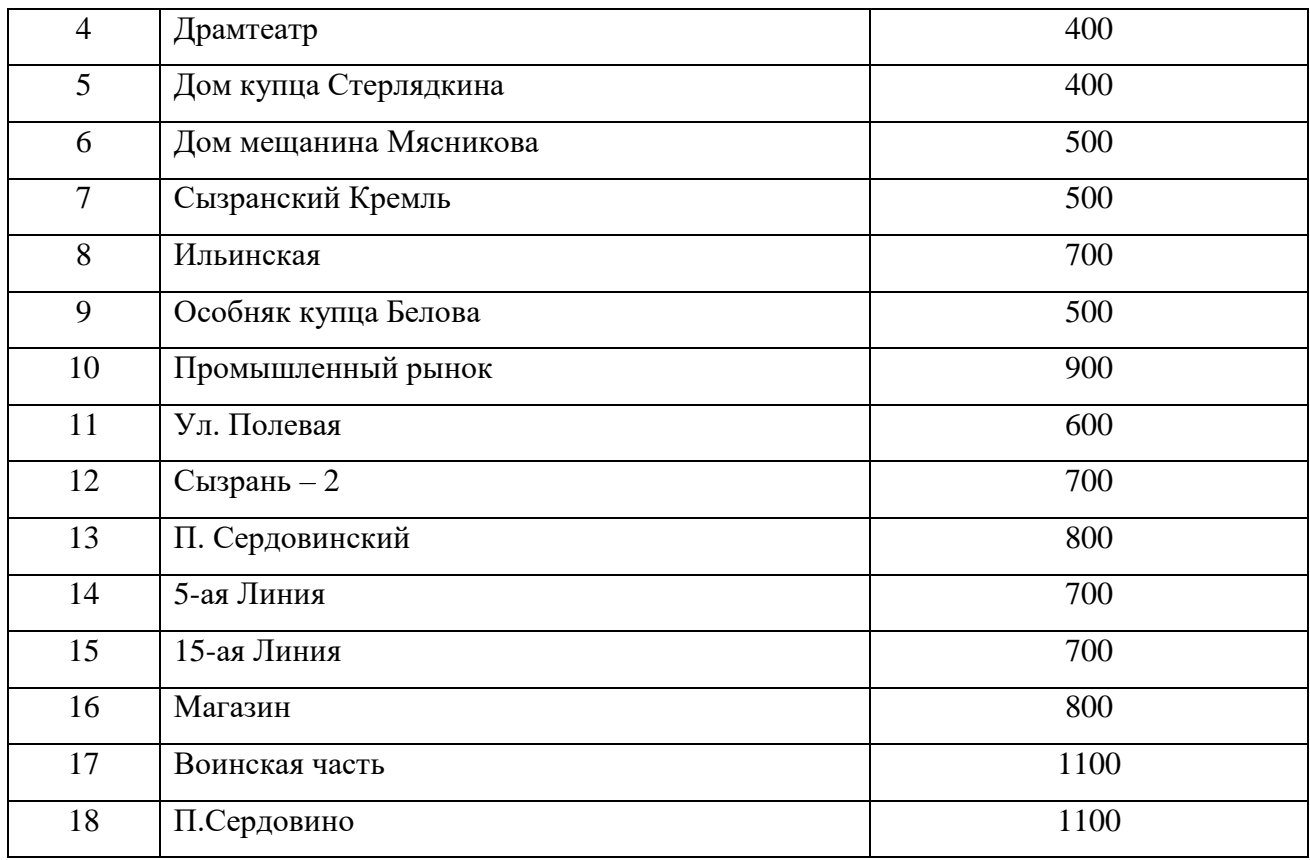

В процессе исследования на маршруте № 25 была определена величина пассажиропотока табличным методом. Табличный метод обследования проводится счетчиками, которые также располагаются внутри транспортного средства возле каждой двери. Счетчики снабжаются таблицами обследования, в которых указывается общая информация о транспортном средстве, номер рейса, время отправления, остановочные пункты маршрута для каждого направления. По каждому остановочному пункту рейса учетчики заносят в соответствующие графы число вошедших и вышедших пассажиров, а затем подсчитывают наполнение на участках между остановочными пунктами маршрута. Учет пассажиров ведется каждым учетчиком раздельно, а обработка полученных данных – совместно.

Перевозка пассажиров на городском маршруте № 25 «Ж/д вокзал Сызрань 1 – п. Сердовино» характеризуется неравномерностью пассажиропотока по часам суток.

Таблица 2 – Распределение пассажиропотока по часам суток

6

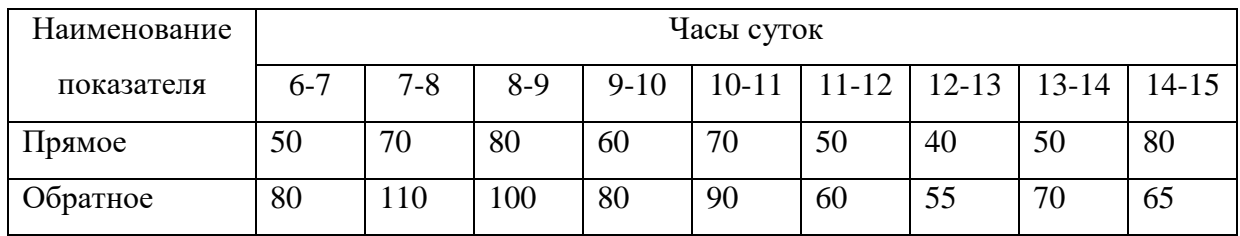

Продолжение таблицы 2

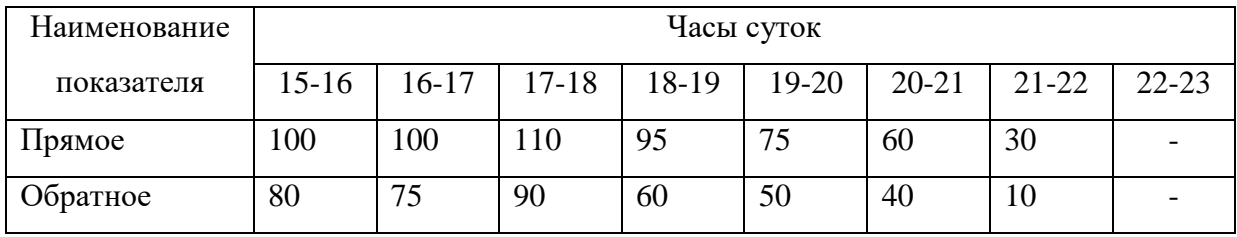

В соответствии с максимальным пассажиропотоком на маршруте № 25 «Ж/д вокзал Сызрань 1 – п.Сердовино» выбираем автобус марки Citroёn JUMPER.

Краткая техническая характеристика автобуса Citroёn JUMPER

Таблица 3 – Краткая техническая характеристика автобуса

| Двигатель                      |                                                       |
|--------------------------------|-------------------------------------------------------|
| Тип                            | Турбинный Дизельный Двигатель HDI                     |
| Количество цилиндров           | 4 цилиндра в ряд - расположение спереди поперечно     |
| Рабочий объем, см <sup>3</sup> | 2198                                                  |
| Максимальная мощность, КВт     | 96 (130)                                              |
| (ЕЭС) (л/с DIN) при об/мин.    | 3500                                                  |
| Максимальный крутящий          | 320                                                   |
| момент, Нм (ЕЭС) при об/мин.   | 2000                                                  |
| Топливо                        |                                                       |
| Дизельное топливо              | $+$                                                   |
| Емкость бака                   | 90 (Опция 125)                                        |
| Трансмиссия                    |                                                       |
| Коробка передач                | Механическая                                          |
| Количество передач             | 6                                                     |
| Подвеска                       |                                                       |
| Передняя подвеска              | Независимая типа Макферсон на треугольных нижних      |
|                                | рычагах, пружинная с гидравлическими телескопическими |

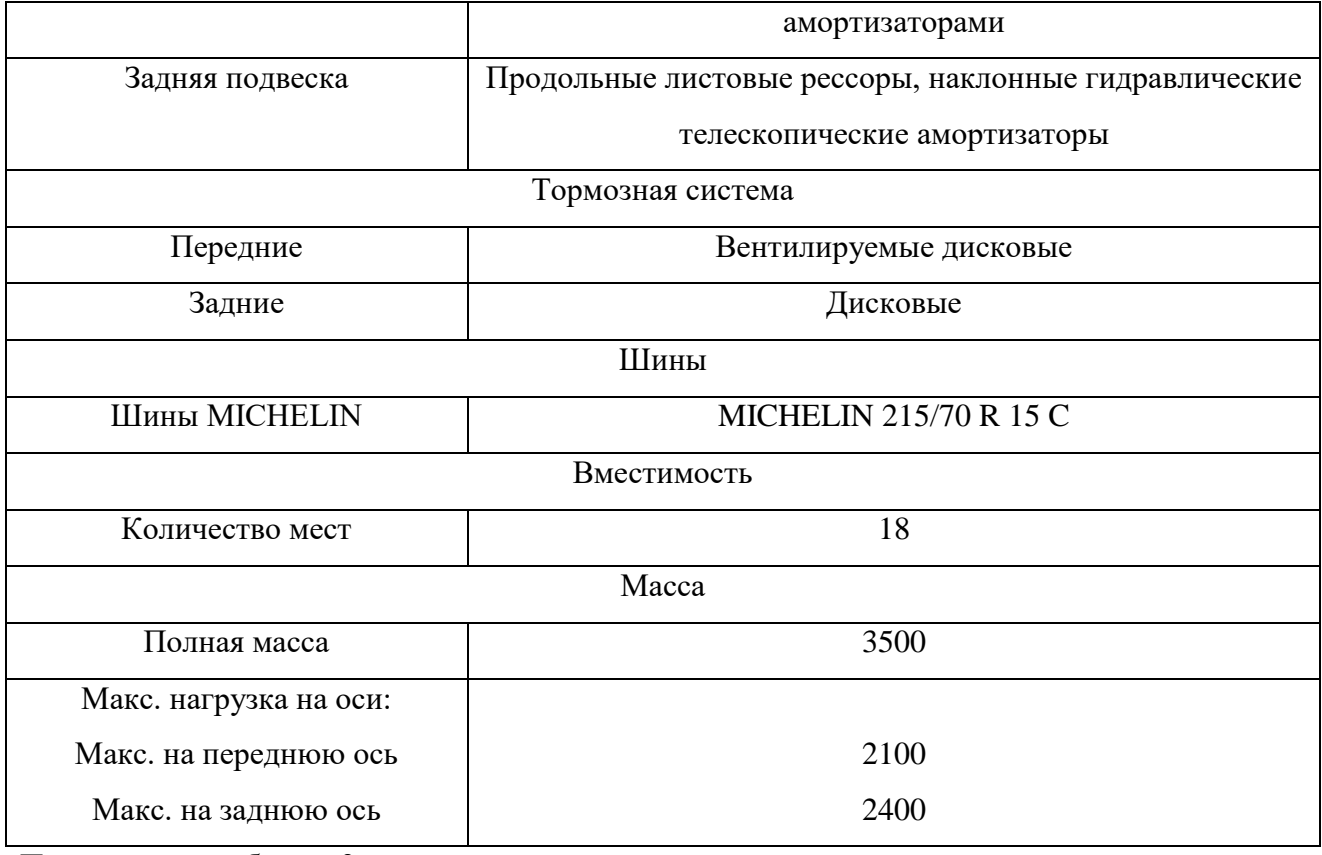

Продолжение таблицы 3

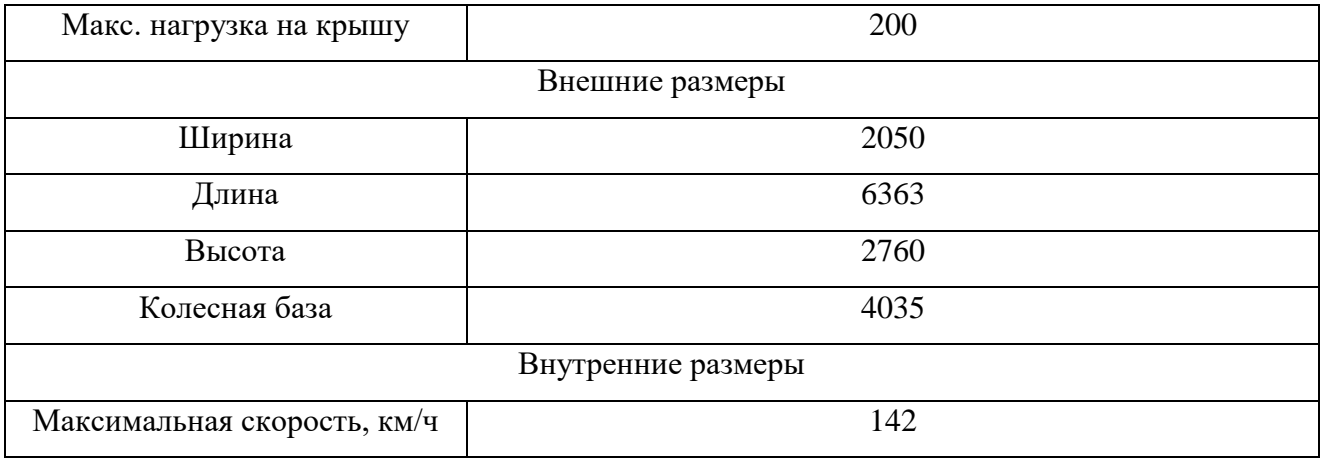

*Потребное количество автобусов на маршруте*

$$
A_M = \frac{2 \cdot L_M \cdot Q}{V_3 \cdot q_{max}},\tag{1}
$$

 $\overline{z}$ де  $L_{\text{M}}$  - протяженность маршрута, км;

э *- эксплуатационная скорость, км/ч;* 

*qmax – максимальная вместимость автобуса, пас.*

*Q – мощность пассажиропотока, пас.*

$$
A_{M} = \frac{2.11,2.110}{16.18} = 9
$$

Водители являются основными участниками транспортного процесса, поэтому от организации их работы в значительной мере зависит уровень производительности труда, качество перевозок и безопасность движения. Поэтому при организации труда водителей необходимо строго придерживаться установленного нормируемого режима труда и отдыха, правильного чередования утренних, дневных и вечерних смен работы.

На маршруте № 25 целесообразно применять спаренную форму организации труда водителей. Спаренная форма характеризуется тем, что за одним автобусом закреплено два водителя, которые работают через день.

Таблица 4 – График работы водителей

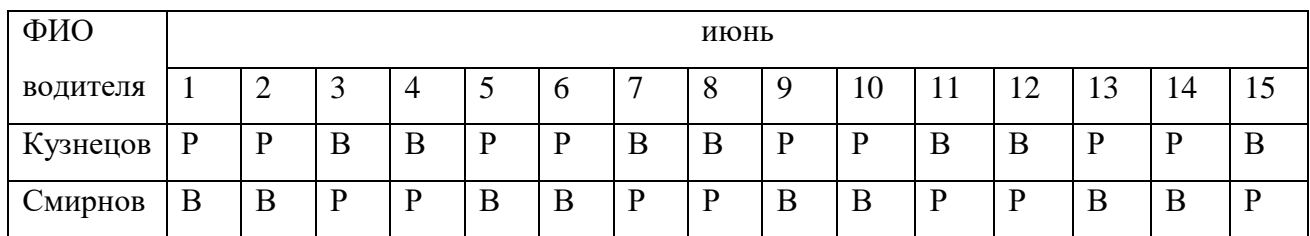

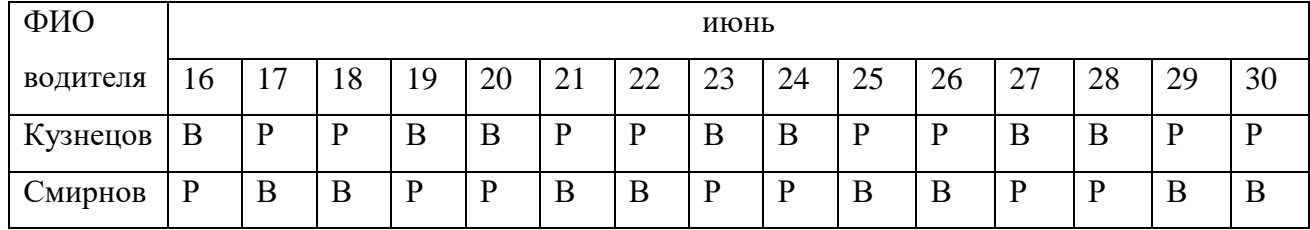

Продолжение таблицы 4

## **Расчет показателей использования автобусов на маршруте**

*Время рейса* 

$$
t_p = \frac{L_m}{V_m} + n_{no} \cdot t_{no} + t_{ko},\tag{2}
$$

*где <sup>т</sup> – техническая скорость, км/ч;*

 $n_{no}$  – количество промежуточных остановочных пунктов;

*ко – время простоя автобуса на конечном промежуточном пункте, мин;*

*по - время простоя автобуса на промежуточном пункте, мин.*

[Введите текст]

$$
t_p = \frac{11.2}{30} + 18.0008 + 0.05 = 0.58
$$

*Время на маршруте*

$$
T_M = T_H - \frac{2 \cdot L_{\text{HYZ}}}{V_m},\tag{3}
$$

*где нул – нулевой пробег, км.*

$$
T_M = 12 - \frac{2 \cdot 7}{30} = 11{,}53 \text{ u}
$$

*Число рейсов*

$$
Z_p = \frac{T_M}{t_p}
$$
  
\n
$$
Z_p = \frac{11,53}{0,58} = 24
$$
\n(4)

*Полезный пробег*

$$
L_{non} = L_n Z_p, \tag{5}
$$

*где <sup>м</sup> – протяженность маршрута, км.*

$$
L_{non} = 11.2.20 = 224 \text{ km}
$$

*Общий пробег* 

$$
L_{o\delta u} = L_{no\pi} + 2 L_{\mu y\pi}, \qquad (6)
$$

$$
Lo6u = 224 + 2.7 = 238 \text{ km}
$$

*Коэффициент полезного пробега*

$$
\beta_{\text{no}} = \frac{L_{\text{no}}}{L_{\text{o6m}}}
$$
\n
$$
\beta_{\text{no}} = \frac{224}{238} = 0.94
$$
\n(7)

*Объем перевозок*

$$
Q = q_{\scriptscriptstyle \mathcal{SM}} \gamma_{\scriptscriptstyle \mathcal{SM}} K_{\scriptscriptstyle \mathcal{CM}} Z_p, \tag{8}
$$

*где Ксм – коэффициент сменяемости пассажиров;*

*вм – коэффициент использования вместимости автобуса.*

*Q=13ˑ0,75ˑ2,5ˑ20=487 пас*.

*Пассажирооборот*

$$
P = q_{\rm \scriptscriptstyle GM} \gamma_{\rm \scriptscriptstyle GM} \beta_{\rm \scriptscriptstyle NOT} V_{\rm \scriptscriptstyle 3} T_{\rm \scriptscriptstyle H} \,, \tag{9}
$$

*где Т<sup>н</sup> – время в наряде, ч.*

$$
P=13.0, 75.0, 94.20.12=2820
$$
 nac km

*Интервал движения автобусов*

$$
I_a = \frac{t_{o6}}{A_M},\tag{10}
$$

*где*  $t_{06}$  – время оборота, ч.

$$
t_{o6} = 2 \tcdot t_p
$$
\n
$$
t_{o6} = 2 \tcdot 0,58 = 1, 16 \t - 70 \t \text{min.}
$$
\n
$$
I_a = \frac{70}{9} = 8 \t \text{min.}
$$
\n(11)

*Частота движения автобусов*

$$
h_a = \frac{60}{I_a}
$$
  

$$
h_a = \frac{60}{8} = 8 \text{ acm/u}
$$
 (12)

# **Расчет затрат на эксплуатацию подвижного состава**

*Фонд основной заработной платы*

$$
\Phi 3\Pi ocn = \Phi 3\Pi map + \mathcal{J}\kappa n + \mathcal{J}np + \mathcal{J}\delta p + \mathcal{J}m + \Pi + \mathcal{J}\kappa
$$
 (13)  
\n
$$
\Phi 3\Pi ocn = 1639008 + 150292 + 63504 + 14313 + 16227 + 655603 +
$$
  
\n
$$
+ 245851 = 2784798 \text{ py}6.
$$

*Фонд дополнительной заработной платы*

$$
\Phi 3 \Pi \phi on = \frac{\Phi 3 \Pi o c \mu \cdot 10, 3}{100}
$$
\n
$$
\Phi 3 \Pi \phi on = \frac{2784798 \cdot 10, 3}{100} = 278479 \text{ py} 6.
$$
\n(14)

*Общий фонд заработной платы*

$$
\Phi 3\Pi o \delta u = \Phi 3\Pi o c u + \Phi 3\Pi o o n \qquad (15)
$$

$$
\Phi 3\Pi 66u = 2784798 + 278479 = 3063277 \text{ py6}.
$$

*Среднемесячная заработная плата водителей*

$$
3I1c p = \frac{\Phi 3I1o6u}{Ne \cdot 12}
$$
\n
$$
3I1c p = \frac{3063277}{20 \cdot 12} = 12763,65 \text{ py6}.
$$
\n(16)

*Отчисления в социальные фонды*

$$
O\text{cov}=0,30 \cdot \Phi 3\Pi o \delta u \tag{17}
$$

$$
Ocoy=0.30.3063277=918983
$$
 py6.

*Итого затрат на оплату труда*

$$
\Phi 3\Pi = \Phi 3\Pi o 6u + Ocou \tag{18}
$$

$$
\Phi 3\Pi = 3063277 + 918983 = 3982260 \text{ py6}.
$$

*Затраты на топливо*

$$
3m = Pm \cdot L \tag{19}
$$

*где Рт – расход топлива, л;*

*Цт* − *стоимость 1 л топлива.*

$$
Bm=94715 \cdot 38 = 3599170 \text{ py6.}
$$
  

$$
Pm = \frac{Hm^*Lo6u}{100} \cdot K,
$$
 (20)

*где Нт – линейная норма расхода топлива, л;*

*К – коэффициент корректирования расхода топлива в зависимости от дорожных условий и времени;*

$$
K = K \partial op K_3 K_2, \qquad (21)
$$

*Кдор – надбавка, учитывающая дорожные условия, Кдор = 1;*

*Кг* − *надбавка на внутригаражные нужды; Кг = 1,005;*

*Кз* − *зимняя надбавка, Кз = 1,045.*

$$
K=1:1,005:1,045=1,05
$$

$$
Pm=\frac{11,24,5:802536}{100}:1,05=94715
$$

*Затраты на смазочные материалы*

$$
3c_{3M} = \frac{Hc_{3M} \cdot 3m}{100},\tag{22}
$$

*где Нсэм* − *норма затрат на смазочные эксплуатационные материалы, 10%.*

$$
3c_{3M} = \frac{10.3599170}{100} = 359917 \text{ py6}.
$$

*Затраты на техническое обслуживание и ремонт подвижного состава*

$$
3mo \, u \, p = \frac{Hmop \, K \, Lo\delta u}{1000},\tag{23}
$$

*где Нтор – норма затрат на техническое обслуживание и ремонт подвижного состава;*

*К – коэффициент корректировки нормы, К = 50.*

$$
3mo u p = \frac{85.50.802536}{1000} = 3410778 \, py6.
$$

*Затраты на восстановление и ремонт автомобильных шин*

$$
3u = \frac{Cu \cdot Hu \cdot Lo\delta u \cdot Ku}{lu},
$$
\n(24)

*где Сш – стоимость шины;*

*Нш* − *количество колес на автомобиле;*

*ш* − *нормативный пробег шины;*

*Кш – коэффициент, учитывающий дорожные условия. Для асфальтобетонных дорог, Кш = 0,9 - 1.*

$$
3u = \frac{4800 \cdot 7 \cdot 802536 \cdot 1}{85000} = 317237 \text{ py6}.
$$

*Затраты на амортизацию подвижного состава*

$$
3a = \frac{Ca\,Ha\,Lo6u}{100000},\tag{25}
$$

*где Са – стоимость автобуса;*

*На* − *норма затрат на амортизацию, На = 0,23.*

$$
3a = \frac{2100000 \cdot 0.23 \cdot 802536}{100000} = 3876248 \text{ py6}.
$$

*Накладные расходы*

$$
3\mu p = H\mu p \cdot \Phi 3\Pi o \delta u, \qquad (26)
$$

*где Ннр* − норма затрат на накладные расходы, Ннр = 0,8 − 1,2.

*Знр=0,8ˑ3063277=2450621 руб*.

*Переменные расходы* 

$$
3nep = 3m + 3c \cdot 3m + 3w + 3mop + 3a \tag{27}
$$
  
3nep=3599170 + 359917 + 3410778 + 317237 + 3876248 =  
=11563350 py6.

*Затраты на эксплуатацию автобусов*

$$
39 = \Phi 3\Pi + 3nep + 3npa
$$
 (28)  
3<sub>9</sub>=3982260 + 11563350 + 2450621 = 17996231 py6.

*Себестоимость перевозок* 

$$
S = \frac{39}{P} \cdot 10,
$$
  
\n
$$
S = \frac{17996231}{9509343} \cdot 10 = 18,92 \text{ py6}.
$$
 (29)

Вывод: в соответствии с пассажиропотоком выбран наиболее рациональный тип автобуса – Citroёn JUMPER и режим его движения, на маршруте работают 9 автобусов с интервалом движения 8 минут, что соответствует нормативам качества обслуживания пассажиров. Время работы автобусного маршрута с 6.10 до 21.45 ч. За рабочий день каждый автобус выполняет 20 рейсов, объем перевезенных пассажиров 487 пас, пассажирооборот 2820 пас $\kappa$ м, полезный пробег 224 км, общий пробег 238 км.

Себестоимость перевозок как показатель имеет большое значение при оценки автотранспортной деятельности, т.к. оказывает решающее влияние на финансовое состояние перевозчика. Себестоимость перевозок на данном маршруте составляет  $18,92$  руб/10 пас $\kappa$ м.

14